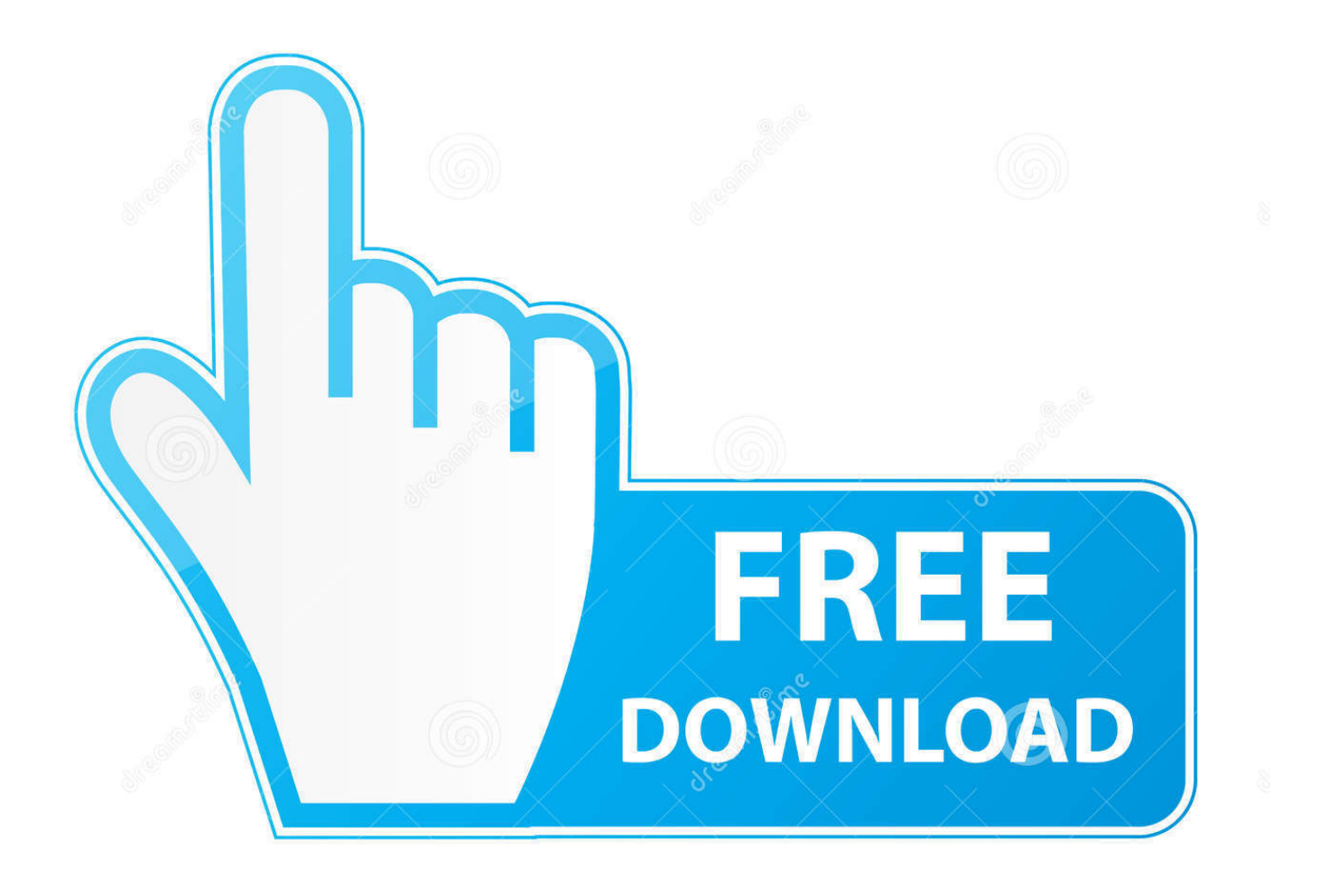

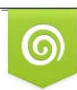

Download from Dreamstime.com eviewing purposes only D 35103813 C Yulia Gapeenko | Dreamstime.com

É

[Netflix Computer Streaming Arriving For Mac](https://fancli.com/1vkq9g)

[ERROR\\_GETTING\\_IMAGES-1](https://fancli.com/1vkq9g)

[Netflix Computer Streaming Arriving For Mac](https://fancli.com/1vkq9g)

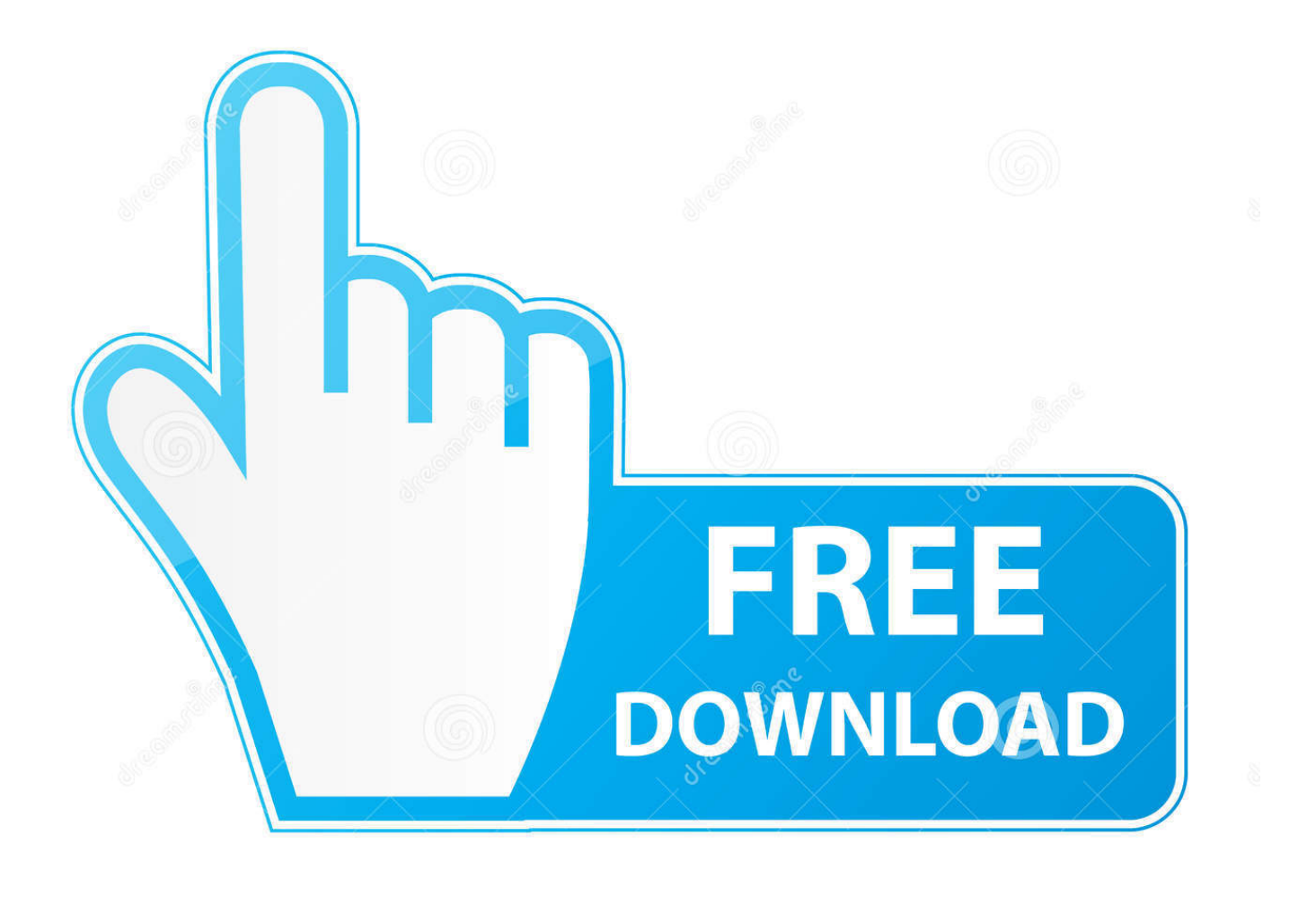

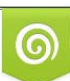

Download from Dreamstime.com or previewing purposes only D 35103813 O Yulia Gapeenko | Dreamstime.com

B

Netflix streaming functions on Home windows computers consist of: Navigation Browse rows of film paper prints: The main Netflix.. com page shows rows of TV shows and movies for you to browse You can furthermore browse makes from the Search drop-down.

Netflix is definitely accessible on Home windows computers making use of a Google Chrome, Internet Explorer, Microsoft Advantage, Mozilla Firefox, or Ie web browser, or the Home windows 8 or Windows 10 app.

e10c415e6f